# **EL PAPEL DEL PROJECT MANAGER EN EL DESARROLLO DE PROYECTOS UNIVERSITARIOS MULTIDISCIPLINARES: APLICACIÓN DE METRICA 3 AL PROYECTO SIVIT**

Agustín Molina García

Rafael Eugenio Guadalupe García

## Daniel Vicente Morillo Cuadrado

## *E.T.S.I. en Topografía, Geodesia y Cartografía, Universidad Politécnica de Madrid*

## **Abstract**

The SIVIT project is aimed to develop an information system addressed to guide its users in a territory by means of a virtual reality environment, and constitutes an innovation project with a wide extent within the scope of the ICTs. For its execution, a multidisciplinary team is set in an academic context, made up of research groups belonging to the three Engineering Colleges in the Campus Sur of the UPM, being the job divided up in knowledge areas.

Due to the broad range of the project, and the fact of being constituted by several subprojects with specific features each of them, the role of the Project Manager is essential. These also demand the use of a flexible methodology, for its correct application to each of them by means of interdependent programs to be allowed. Therefore, METRICA 3 methodology, developed by the Public Administration Ministry, is adopted. The application of this methodology is complemented by the use of commercial software for information mapping (mind maps) and communication and collaboration (information servers). As well, the application of the Earned Value Method is integrated in the planning, for a higher efficiency in advance of further projects in the present investigation line.

*Keywords: project manager, earned value method, mind maps, virtual reality* 

## **Resumen**

El Proyecto SIVIT tiene como objetivo el desarrollo de un sistema de información destinado a orientar a los usuarios en el territorio mediante un entorno de realidad virtual, y constituye un proyecto de innovación de gran envergadura en el ámbito de las TIC. Para su ejecución, se ha constituido un equipo multidisciplinar formado por grupos de investigación de tres Escuelas de Ingeniería de la UPM, distribuyéndose el trabajo según sus diferentes áreas de conocimiento.

En este contexto, la figura del Project Manager es fundamental dada la gran amplitud del Proyecto y el hecho de que esté constituido por subproyectos de características específicas. Esto exige emplear una metodología flexible, que permita su adaptación a cada subproyecto mediante planificaciones interdependientes, por lo que se ha adoptado la metodología METRICA 3, desarrollada por el Ministerio de Administraciones Públicas. Se complementa esta metodología con el uso de herramientas comerciales de mapeado de la información (mapas mentales), así como de comunicación y colaboración (servidores de información). Igualmente, se integra en la planificación la aplicación del método de gestión del valor ganado (Earned Value Method) para una mayor eficiencia de cara a futuros proyectos en esta línea de investigación.

*Palabras clave: dirección de proyectos, método del valor ganado, mapas mentales, realidad virtual*

## **1. Introducción**

El desarrollo de proyectos de investigación e innovación en Tecnologías de la Información y la Comunicación (TIC) viene siendo de gran importancia para generar nuevas aplicaciones que se ajusten, con un adecuado nivel de calidad, a los requerimientos de los servicios demandados por los usuarios. Sin embargo, se ha evidenciado que para que estos proyectos se desarrollen con éxito es necesario que exista una gestión integral que abarque todo su ciclo de vida, desde su diseño hasta su puesta en servicio. Según diferentes estudios, la gestión inadecuada de los proyectos de base tecnológica supone la mayor fuente de fracasos (Grupo de Ingeniería de Software, 2005). En sentido contrario, los factores de éxito de los proyectos en TIC están muy relacionados con una planificación adecuada que responda a un enunciado claro de los requisitos y objetivos, definidos a partir de las necesidades de los usuarios (Concepción et al., 2007). Para ello, la planificación debe ser flexible, continua y con retroalimentación en cada una de sus etapas, con procedimientos de desarrollo que sistematicen todas las actividades. Como complemento a la planificación, la aplicación de tecnologías de gestión de proyectos es un elemento clave a la hora de llevar a cabo el proyecto.

Es habitual que en el ámbito universitario los proyectos de investigación sean llevados a cabo por grupos pequeños, lo que da lugar a que frecuentemente se distribuya el trabajo en base a objetos, es decir, cada miembro se especializa en el desarrollo de una parte de un sistema o una aplicación, existiendo una coordinación informal entre ellos. En lugar de esto, una organización por actividades o tareas, jerarquizada, de acuerdo a las buenas prácticas de la industria de desarrollo de software (organización matricial), favorecería la movilidad de los equipos y la apertura de su conocimiento al resto de la organización implicada en el proyecto (Nogueira et al., 2003). Desde este punto de vista, la necesidad de aplicar metodologías de gestión de proyectos y el rol del jefe de proyecto o Project Manager (PM) resultan de valiosa utilidad, permitiendo no sólo llevar a cabo el proyecto contando con las mejores herramientas y procesos disponibles, sino también poner a prueba estas metodologías en el contexto específico de la investigación y generar un conocimiento sobre dicha aplicación.

En el presente artículo se muestra la metodología empleada en la gestión de un proyecto de innovación en TI, el proyecto SIVIT, llevado a cabo en la Universidad Politécnica de Madrid (UPM). Se muestran en primer lugar el origen y las características particulares de dicho proyecto, que justifican la toma de determinadas decisiones respecto a la gestión del mismo, para a continuación pasar a describir el contexto en el que se desarrolla y cómo se ha llevado a cabo su ejecución, exponiendo la metodología adoptada así como las herramientas que se han empleado para facilitar y automatizar en la medida de lo posible todos los procesos involucrados en su gestión.

## **2. El proyecto SIVIT**

Una de las principales problemáticas con las que se encuentra una persona al llegar a un nuevo territorio es el poder orientarse. En el mismo, se pueden encontrar elementos constitutivos del entorno, así como puntos o ciertos lugares que pueden resultar de interés para el usuario. Cuando la extensión de dicho territorio es lo bastante grande como para no poder abarcarlo de un solo vistazo, es decir, se trata de un "espacio en macro escala" (De Castro, 1999), es cuando surgen los problemas de orientación. El visitante no tiene forma de saber, sin ayuda de otra persona o de algún sistema de información cartográfica de algún tipo, cómo desplazarse por el entorno en busca de uno de esos lugares, bien sea algún tipo de servicio, un punto turístico, etc. El no tener un conocimiento previo, que le permita disponer de marcas referenciales, dificulta el conocer su posición y la de los posibles lugares que desea visitar (De Castro, 1999), en comparación con alguien ya familiarizado con dicho entorno, que dispone de un registro mental, conocido como "mapa cognitivo", el cual constituye una representación mental del entorno que le permite desplazarse de forma eficiente.

Abundando en esta casuística, cabe la posibilidad de que el visitante desconozca incluso qué tipo de servicios o de puntos de interés puede haber en dicho territorio, si no dispone de cierta información temática, relacionada con la cartografía del lugar mediante la localización espacial de dicho punto de interés. Todo esto, que puede conceptualizarse como un problema muy genérico, puede aplicarse a prácticamente cualquier tipo de entorno novedoso para una persona, siempre que se trate de un espacio en macro escala, ya sea una zona urbana o un paraje natural, una zona abierta, el interior de un edificio, o ambas cosas a la vez, un museo o un jardín botánico, un centro comercial o un recinto ferial, etc.

Las formas de orientación clásicas incluyen ciertas referencias en el espacio que ayudan al usuario a conocer su posición y/o la dirección a seguir para llegar a un determinado lugar. Así, podemos encontrarnos con carteles orientativos, mapas de posición, paneles informativos, etc. A día de hoy, todos estos sistemas de información, sin una infraestructura tecnológica de soporte más allá de su simple fabricación, siguen estando en vigencia, y se utilizan en todos los tipos de entorno que hemos mencionado y en muchos otros. Sin embargo, estos sistemas adolecen de un problema, y es que su interpretación no está al alcance de todo el mundo; para algunas personas, el interpretar un mapa geográfico o el plano de una zona puede resultar muy complejo, en función de sus capacidades cognitivas espaciales, generando una carga mental para dichos usuarios que puede resultar imposible de manejar (Plumert & Spencer, 2007).

Toda la problemática anteriormente expuesta, puede verse concretada en el ejemplo de un entorno universitario, como un campus; un alumno recién llegado o un visitante pueden encontrarse con la necesidad de, por ejemplo, llegar al salón de actos de una facultad, conocer los medios de transporte que le permitan recorrer el campus, saber si existe una cafetería y dónde se encuentra, hallar la fotocopiadora más cercana, o el despacho de un profesor en concreto. Si a esto le añadimos los posibles problemas de accesibilidad que puedan tener determinadas personas con discapacidad, nos encontramos con un complejo problema para el cual puede ser de gran utilidad el disponer de una solución que le facilite toda esa información, de forma inmediata, personalizada y fácil de interpretar por parte del usuario.

Hoy en día, los servicios de localización están tomando un gran impulso en el mercado de las comunicaciones móviles, esperándose incluso que sea una de las tecnologías más importantes para los consumidores (Pettey & Stevens, 2009). Sin embargo, como ya se ha mencionado, la representación cartográfica tradicional puede no ser de gran ayuda a muchas personas. Una representación similar a la que una persona va consolidando en su mente al ir recorriendo un territorio debería ser mucho más útil y fiable. Dicha representación, idealmente, mostraría al usuario una vista a pie de calle del territorio, con una correcta disposición de las referencias geográficas necesarias para construir su propio mapa cognitivo, y un nivel de detalle lo suficientemente realista como para que la orientación sea eficaz y, si es posible, su uso resulte atractivo y motivador para el usuario. Partiendo de estas premisas surge la idea del proyecto SIVIT, acrónimo que responde a las siglas de "Sistema Virtual de Información Territorial", el cual se describe a continuación.

#### **2.1 Definición de objetivos y requisitos**

Con las ideas anteriormente descritas, se considera la posibilidad de desarrollar un proyecto en el marco de la convocatoria de "Ayudas a la Innovación Educativa en el marco del proceso de implantación del Espacio Europeo de Educación Superior y la mejora de la calidad de la enseñanza", de la Universidad Politécnica de Madrid (en adelante UPM). Esta convocatoria, "destinada a financiar, en un marco estrictamente académico y competitivo, proyectos que se adapten a los objetivos y condiciones establecidas en la misma" (UPM, 2009, p. 1), incluye entre sus líneas de actuación el acceso y admisión de los estudiantes de nuevo ingreso en la Universidad. Uno de los objetivos de esta línea es el "diseño e implantación de actividades de orientación específicas para la acogida de los estudiantes de nuevo ingreso, que contribuyan a facilitar su integración en la Universidad y en la titulación" (UPM, 2009, p. 3).

La idea de producto tecnológico que plantea el proyecto responde a la necesidad de orientación y acceso a la información de la que pueden adolecer los alumnos de nuevo ingreso en la UPM: una aplicación que, ejecutándose en un dispositivo portátil (PDA o agenta electrónica personal, teléfono móvil, netbook, etc.), pueda mostrar al usuario una escena virtual equivalente a lo que está viendo desde su punto de vista. Dicha aplicación mostraría, además de la escena en realidad virtual, ciertos "hitos" de información o "puntos de interés", en los cuales puede encontrarse información interesante para el usuario en el territorio en cuestión que esté visitando, sea de tipo académico, económico, médico, medioambiental, etc. De esta forma, a medida que el usuario fuese navegando (i.e. caminando) por su entorno real, la escena virtual iría mostrando el equivalente, pero con marcas superpuestas a la misma que le sugiriesen los lugares en los que se encuentran los posibles puntos o servicios de su interés. A continuación se muestra, en la figura 1, una vista de un prototipo simple realizado con la aplicación Google Earth, que representa una vista del sistema tal y como debería presentarse al usuario.

Como puede desprenderse de esta premisa, la aplicación requeriría, evidentemente, algún tipo de sistema de posicionamiento en tiempo real, que detectase en todo momento la localización geográfica del usuario. Aunque estos sistemas ya existen y están bien implantados en los sistemas de telecomunicaciones actuales, siendo el Global Positioning System (GPS) el más extendido, desde el proyecto SIVIT se plantea un nuevo reto: investigar la posibilidad de desarrollar un "sistema híbrido", que permita integrar diferentes tecnologías de geolocalización más o menos apropiadas a diferentes casos, de manera que el terminal del usuario esté en todo momento posicionado mediante una u otra tecnología de forma transparente al usuario. Esto permitiría, por ejemplo, una transición entre zonas con y sin cobertura GPS (i.e. exteriores e interiores) continua y natural.

Por otra parte, es importante también destacar que la aplicación debería estar disponible para un nuevo usuario que llega al territorio en el que se aplica el sistema. Más aún, hay que considerar la posibilidad de que el potencial usuario no conozca la existencia de esta aplicación, lo cual sugiere la necesidad de que se pueda ofertar al usuario la descarga de la aplicación una vez que esté dentro del radio de aplicación del sistema. Por lo tanto, se necesita un sistema de descarga automática de aplicaciones en terminales móviles, además de una red que de cobertura a dicho sistema, considerando en la misma al menos los puntos de acceso establecidos a dicho territorio. Esto implica la planificación de la implantación de una red de comunicaciones inalámbricas (WiFi) que de cobertura a este servicio. Dicha red, además, se podrá utilizar en el desarrollo de un sistema de posicionamiento alternativo, integrable en la aplicación mediante el sistema híbrido antes mencionado.

Por último, cabe mencionar que se necesita generar una información temática y cartográfica, que posteriormente pueda ser utilizada para representar la escena virtual de la aplicación. Esto requiere además una base de datos que almacene dicha información, y una serie de servicios que puedan ofrecerla al terminal, mediante protocolos estandarizados que garanticen su adecuación a normas y posible interoperabilidad. Junto con la base de datos se propone además el desarrollo de un interfaz de operador que facilite la carga de información en la base de datos.

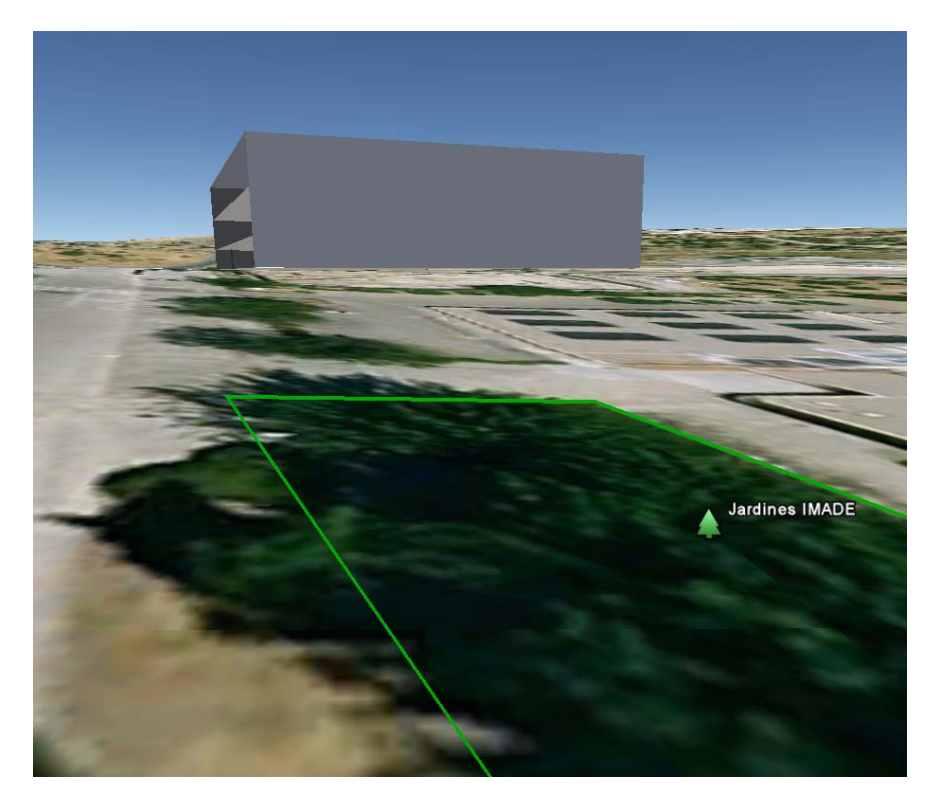

#### **Figura 1: Hipotética vista a pie de calle, según se vería en la aplicación cliente del SIVIT**

#### **2.2 Definición de la arquitectura del sistema, división en subproyectos y asignación de responsabilidades**

Una vez definidos los objetivos y requisitos globales del sistema, se puede definir la arquitectura del sistema que se plantea como marco de trabajo para la planificación del proyecto SIVIT. Con el desarrollo de una serie de prototipos de las diferentes partes del sistema, se proyecta una metodología que permita realizar un proyecto a modo de "campo de pruebas" experimental. A partir de éstos, se busca obtener ciertos resultados tecnológicos y metodológicos que poder aplicar a un desarrollo más orientado a la explotación en futuros proyectos dentro de la misma línea. Para ello, estos prototipos se orientarán a la posibilidad de realizar casos de uso y casos de demostración, que permitan extraer conclusiones sobre las tecnologías utilizadas, y proyectar futuros desarrollos en la misma línea. En la figura 2 puede verse representada dicha arquitectura de manera esquemática.

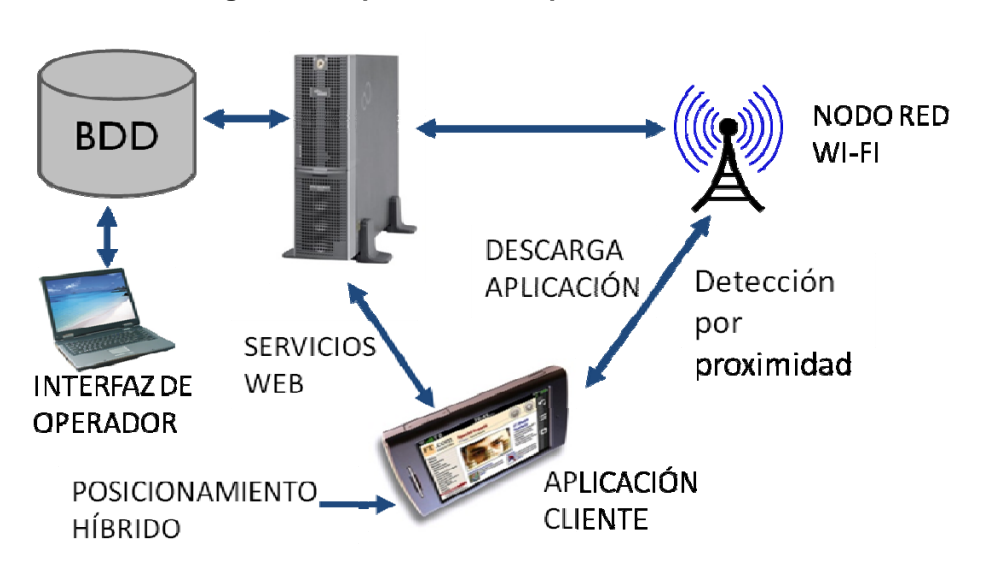

**Figura 2: Esquema de la arquitectura del SIVIT** 

Dado el carácter interdisciplinar que implica el desarrollo de este tipo de tecnología, tal y como ya se ha mostrado, se considera que el trabajo puede segmentarse en diferentes categorías, según áreas de conocimiento. Estas categorías pueden estar cubiertas por diferentes grupos expertos. De esta manera, se consideran los siguientes campos: comunicaciones, tecnologías de la computación, e información geográfica. Dado que el proyecto surge en el contexto de la UPM, y más concretamente en la Escuela Técnica Superior de Ingeniería en Topografía, Geodesia y Cartografía (ETSITGC), se considera que el Campus Sur, en el cual se emplaza dicha escuela, constituye el caldo de cultivo apropiado para la gestación del proyecto SIVIT, por la presencia en el mismo de las otras dos escuelas que poseen la capacidad para cubrir, junto con aquella, las tres áreas: la Escuela Universitaria de Ingeniería Técnica de Telecomunicaciones (EUITT) y la Escuela Universitaria de Informática (EUI).

La convocatoria de Proyectos de Innovación Educativa ofrece la posibilidad de que se presenten proyectos coordinados, lo que incluye la posibilidad de que varios centros pertenecientes a la UPM colaboren entre sí en la realización de un proyecto (UPM, 2009). Esto se considera de especial interés para el proyecto SIVIT, ofreciendo la posibilidad de dividirlo en áreas de conocimiento, y asignar los distintos subproyectos, tal y como se han explicado anteriormente, a diferentes grupos de las tres escuelas emplazadas en el Campus Sur, según dichas áreas de competencia y conocimiento. Así, la EUITT se encarga de los subproyectos relacionados con las comunicaciones móviles, la EUI de los que tienen que ver con el almacenado, explotación y servicio de la información, y la ETSITGC con la producción de información geográfica y las tecnologías de visualización. Además, se planifica otro subproyecto, llevado a cabo por la ETSITGC, consistente en la gestión y coordinación de los subproyectos de las tres escuelas. A cada escuela son asignados, por lo tanto, tres subproyectos, que implican los componentes de la arquitectura del sistema englobados en estas áreas tecnológicas. La distribución de los subproyectos, según ha sido descrita y de acuerdo a la arquitectura del sistema, se resume en la tabla 1, mostrada a continuación.

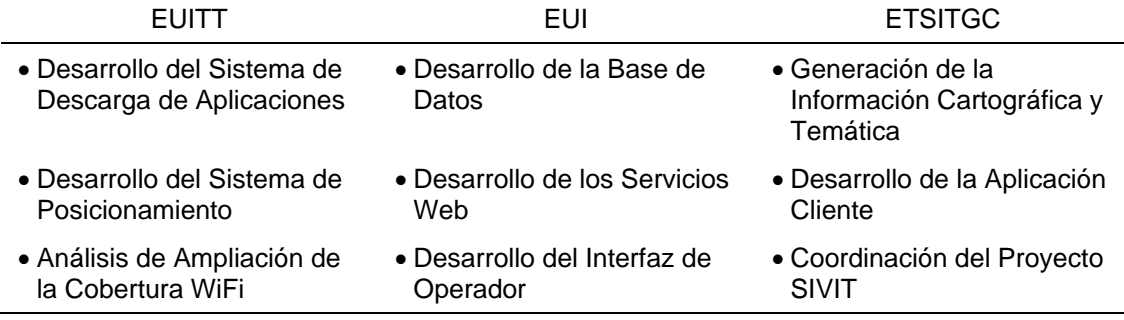

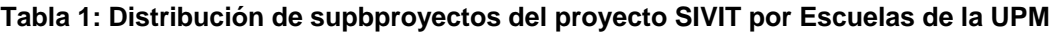

Nota: EUITT = Escuela Universitaria de Ingeniería Técnica de Telecomunicaciones, EUI = Escuela Universitaria de Informática, ETSITGC = Escuela Técnica Superior de Ingeniería en Topografía, Geodesia y Cartografía.

### **3. Metodología de gestión del proyecto SIVIT**

Tal y como se desprende de lo anteriormente expuesto, el proyecto SIVIT constituye un ambicioso desarrollo, formado por tecnologías de última generación. Esto requiere una planificación y gestión minuciosas, que asegure que el desarrollo de cada subproyecto esté adecuadamente temporizado, respetando las interdependencias entre los subproyectos para evitar demoras y errores en el enfoque que puedan llevar a incompatibilidades entre los subsistemas. Por lo tanto, debe ponerse en práctica una metodología de desarrollo de sistemas de información apropiada a las necesidades planteadas, que sea flexible para adaptarse a las peculiaridades de los diferentes subproyectos, y que establezca claramente las funciones de los recursos humanos implicados y las tareas a llevar a cabo. Lo más importante de dicha metodología será, sin embargo, el poder definir claramente los productos de entrada requeridos y de salida generados en cada fase de cada uno de los subproyectos, de forma que éstos establezcan los enlaces y las interdependencias de la manera más clara posible.

Una metodología que cumple con los requisitos arriba mencionados es METRICA versión 3 (en adelante METRICA 3). Ésta metodología, desarrollada por el Ministerio de Administraciones Públicas del Gobierno de España, constituye un referente para cualquier proyecto de sistemas de información que se lleve a cabo en el ámbito nacional (Ministerio de Administraciones Públicas [MAP], n.d., apartado de Introducción). Es una herencia directa de la anterior versión de METRICA, la versión 2.1 (Concepción & Ortega, 2007), sobre la que se han hecho una serie de modificaciones para adaptarla a la filosofía de "entradatransformación-salida" que se produce en las fases del ciclo de vida del proyecto. Como referencia, se ha tenido en cuenta en su elaboración el Modelo de Ciclo de Vida de Desarrollo propuesto en la norma ISO 12.207 *"Information technology – Software life cycle processes"*, además de otros estándares de gestión de calidad, análisis y gestión de riesgos, etc (MAP, n.d., apartado de Introducción).

La estructura principal de METRICA 3 consiste en una serie de procesos, a saber, Planificación, Desarrollo y Mantenimiento de Sistemas de Información. El proceso de Desarrollo se subdivide en los siguientes procesos: Estudio de Viabilidad, Análisis, Diseño, Construcción, e Implantación y Aceptación del Sistema de Información. Los procesos están divididos en actividades, y éstas, a su vez, en tareas, las cuales constituyen la unidad molecular más pequeña de la estructura de desagregación del trabajo. Para cada proceso, actividad y tarea se definen los productos de entrada y salida, de forma que la comunicación entre los diferentes trabajos esté claramente definida e identificada, independientemente de los recursos humanos involucrados en cada una de ellas (MAP, n.d, apartado de Introducción).

El proyecto SIVIT se centra básicamente en el proceso de Desarrollo del Sistema de Información y en sus subprocesos. Una planificación exhaustiva implicaría una serie de decisiones estratégicas que no se han considerado aplicables ni necesarias en un proyecto de investigación de estas características. Por otra parte, el proceso de mantenimiento implicaría una puesta en producción y una explotación del sistema, lo cual, dado que como se ha mencionado los desarrollos de este proyecto van a consistir en prototipado para realizar casos de uso y demostración, no es procedente. De todos modos, se puede contemplar la posibilidad de incluir estos procesos en futuros proyectos, estableciendo un plan de proyectos más a largo plazo que englobe a éste mismo.

#### **3.1 Definición de procesos para cada subproyecto**

Tal y como se establece en la metodología, los diferentes componentes de METRICA 3 deben ser adaptados a las necesidades de cada proyecto, no siendo tomados al pie de la letra en ningún momento, sino que se debe prescindir, reiterar, dimensionar y adaptar cada proceso, actividad y tarea a los objetivos planteados y a las características organizacionales de la entidad que los lleva a cabo (MAP, n.d, apartado de Intrododucción). En este caso, el hecho de estar siendo realizado en colaboración entre tres entidades distintas, como son las tres escuelas arriba mencionadas, y la propia multidisciplinariedad del proyecto, hacen que la aplicación de METRICA 3 requiera un análisis previo de las necesidades del proyecto. Más en concreto, se debe hacer un análisis de las necesidades de cada uno de los subproyectos, con el objetivo de identificar los componentes de dicha metodología que mejor se adaptan a su desarrollo. Este análisis se realiza mediante un mapeado de las actividades de los mismos al estándar definido por METRICA 3 (Díez et al., 2003).

Los procesos que constituyen el Desarrollo de Sistemas de Información, de acuerdo con METRICA 3, son una útil herramienta para la planificación de los subproyectos que constituyen el proyecto SIVIT. Así, habrá subproyectos que necesiten algunos de los procesos, pero en cuya planificación se prescinda de otros. El análisis de los diferentes subproyectos lleva a establecer el empleo de los siguientes subprocesos del proceso de Desarrollo para cada uno de ellos:

- Desarrollo del Sistema de Descarga de Aplicaciones: este subproyecto va a encargarse del desarrollo de un prototipo de sistema de descarga de la aplicación en un dispositivo móvil. Requiere una evaluación previa de las tecnologías disponibles para descarga automática de aplicaciones. También, se ha de realizar un análisis de los requisitos del sistema, un diseño que cumpla con los mismos, la construcción de los componentes y una fase de aprobación del prototipo. Se van a llevar a cabo, por lo tanto, actividades que encajan en los cinco procesos de Desarrollo de Métrica 3.
- Desarrollo del Sistema de Posicionamiento: se encarga del desarrollo de un prototipo de sistema de posicionamiento híbrido en un dispositivo móvil. Como en el caso anterior, se requiere una evaluación de tecnologías disponibles, un análisis de requisitos, diseño, construcción y aprobación del prototipo, haciendo por tanto uso de los cinco procesos.
- Análisis de Ampliación de la Cobertura WiFi: este subproyecto va a realizar un análisis de la situación actual de la red WiFi en los distintos centros del Campus Sur, investigando la posibilidad de ampliar la cobertura a todas las zonas del campus que lo requieran para poder disponer de un sistema de posicionamiento completamente cubierto, allí donde no exista cobertura GPS. También, se requiere cubrir los puntos de acceso al campus, de cara a facilitar la descarga de la aplicación. Sin embargo, dado que la red es propiedad de la UPM y no de cada uno de los centros, y que además su implementación requiere una inversión que excede los objetivos y posibilidades del

proyecto SIVIT, no se va a realizar físicamente la ampliación de la red propuesta. De todas formas, se planea montar una maqueta que permita realizar pruebas con los dos sistemas desarrollados en los dos subproyectos anteriores, el de descarga de aplicaciones y el de posicionamiento. Por lo tanto, este proyecto requerirá de los siguientes procesos: Evaluación, para estudiar las soluciones y las infraestructuras existentes en el mercado, Análisis, para determinar las zonas en las que es necesario ampliar la cobertura, y Diseño, para especificar la forma en la que se realizará la ampliación de la cobertura. La construcción de la maqueta no seguirá esta metodología, por lo que no es necesario realizar los procesos de Construcción e Implantación y Aceptación.

- Desarrollo de la Base de Datos: se encarga de evaluar las diferentes soluciones existentes en el mercado para la implementación de bases de datos espaciales, y el diseño e implementación física de la base de datos que contendrá toda la información del prototipo del servidor de información del sistema. Se harán uso por tanto de los cinco procesos de Desarrollo de Métrica 3.
- Desarrollo de los Servicios Web: este proyecto va a desarrollar una serie de servicios que darán acceso a la información contenida en la base de datos del prototipo del servidor, de manera que una aplicación cliente pudiera acceder a ella mediante protocolos estandarizados. Este proyecto se apoya fuertemente en el proceso de Estudio de Viabilidad, puesto que necesita analizar los diferentes estándares y protocolos de servicios web de mapas, información geográfica y otro tipo de información de carácter geométrico o de metadatos, así como las soluciones existentes que permitan su implementación. Además, se requiere también desarrollar ciertos servicios propios que, cumpliendo con los estándares anteriormente mencionados, satisfagan determinadas necesidades del propio proyecto. Por lo tanto, el empleo de los cinco procesos de Desarrollo será necesario en este subproyecto.
- Desarrollo del interfaz de operador: este subproyecto se encargará de la creación de una aplicación web para permitir a un operador la explotación de la base de datos, realizando altas, bajas y modificaciones en los contenidos de carácter geométrico y/o temático de la misma.
- Generación de la información cartográfica e información temática: este subproyecto tiene por objetivo generar toda la información a incluir en el prototipo del servidor de información. Se requiere generar una información cartográfica de base que permita representar el terreno en una escena virtual, es decir, además de modelos 3D de los edificios y otras marcas referenciales del territorio que faciliten su reconocimiento y su uso para la orientación. También, se han de generar todos los datos, tanto geométricos como temáticos, de los objetos de interés que se van a incluir en el prototipo, y que permitan realizar los casos de uso y demostración del sistema, lo cual incluirá determinados servicios y puntos de interés académico y general, así como otros con información medioambiental, de accesibilidad, etc. Dado que el formato de los datos parte básicamente del análisis y diseño de la base de datos, no se requieren los procesos de Estudio de Viabilidad, Análisis y Diseño en este subproyecto, el cual se concentrará fuertemente en la generación de datos, es decir, en el proceso de Construcción. El proceso de Implantación y Aceptación tampoco será necesario, puesto que será contemplado en el desarrollo de la base de datos.
- Desarrollo de la aplicación cliente: el objetivo de este subproyecto será el de desarrollar el prototipo de la aplicación que finalmente se ejecutará en el dispositivo del propio usuario, y que supuestamente le servirá para orientarse en el entorno. En un principio, y para simplificar los desarrollos a la hora de prototipar, en este proyecto se desarrollará sobre una plataforma PC, sin que ello sea un prejuicio a la hora de generar la

documentación necesaria para especificar la metodología necesaria para futuros desarrollos más orientados a tecnologías móviles. Se requiere hacer una evaluación de tecnologías disponibles, así como seguir todas las fases de análisis, diseño e implementación, por lo que este subproyecto hará uso de todos los procesos de desarrollo.

• Coordinación del proyecto SIVIT: este subproyecto, aunque participa tangencialmente en todos los subproyectos restantes, no encaja en la metodología del proceso de Desarrollo de Sistemas de Información directamente. Por el contrario, hace uso de otro de los componentes definidos en la metodología Métrica 3, que es el Interfaz de Gestión de Proyectos. Este interfaz define las actividades y tareas que han de realizar en diferentes fases de avance del proyecto, como son el Inicio, el Seguimiento y Control y la Finalización del mismo. Estas actividades se solapan o insertan en las distintas tareas del resto de subproyectos, proporcionando inicialmente una planificación y estimación de esfuerzos, y posteriormente apoyo y gestión, finalizando con el cierre del proyecto y registro de su documentación (MAP, n.d. apartado de Interfaz de Gestión de Proyectos). Por lo tanto, aunque participante de todos los procesos de los demás subproyectos, no se hace uso de ninguno de ellos directamente.

A continuación se muestra la tabla 2, que resume los distintos procesos utilizados por cada uno de los subproyectos.

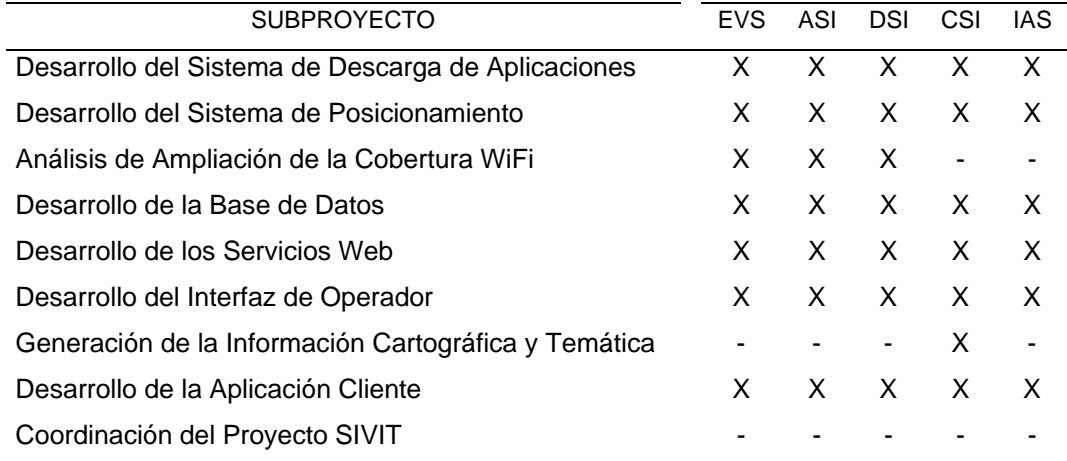

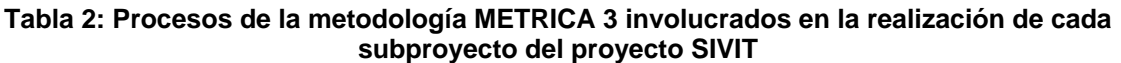

Nota: EVS = Estudio de Viabilidad del Sistema, ASI = Análisis del Sistema de Información, DSI = Diseño del Sistema de Información, CSI = Construcción del Sistema de Información, IAS = Implantación y Aceptación del Sistema. Una "X" indica que el subproyecto involucra el proceso correspondiente dentro del proceso de Desarrollo de Sistemas de Información de METRICA 3, mientras que un "-" indica que no involucra dicho proceso.

### **3.2 Planificación de la gestión**

Tal y como se desprende de lo anteriormente expuesto, el proyecto SIVIT debido a la diversidad de personas, equipos y centros implicados, la subdivisión en subproyectos, y a los procesos implicados en el desarrollo de cada uno de los subproyectos, presenta una elevada complejidad en cuanto a su gestión. Por todo esto, la gestión del proyecto requiere una planificación muy concreta, que permita coordinar adecuadamente todos estos elementos para permitir que se cumplan los objetivos adecuadamente. Sin embargo, hay que tener en cuenta por otro lado la independencia de los diferentes grupos de trabajo, los cuales son responsables de establecer sus ritmos de trabajo, así como su propia gestión de tiempos, objetivos y recursos humanos y materiales. Tener todo esto en cuenta resulta de extrema complejidad en el desarrollo del proyecto, y es responsabilidad del PM el elaborar una planificación adecuada.

Como apoyo a la planificación, se ha hecho uso de la herramienta comercial Project 2007 de Microsoft. Ésta permite establecer las distintas actividades y tareas en un diagrama de Gantt, con sus temporizaciones y precedencias (ver Figura 3). Se utiliza esta herramienta para crear una planificación por cada subproyecto, de acuerdo a lo explicado anteriormente, es decir: para cada uno de los subproyectos se incluyen los procesos de la metodología Métrica 3 que han de llevarse a cabo, y en cada uno de ellos se especifican las actividades y tareas. A continuación se establece una temporización aproximada para cada una de las tareas, y se establecen las precedencias entre ellas, dejando un margen que permita cierta flexibilidad. Estas planificaciones serán posteriormente revisadas por los responsables de cada equipo de proyecto, de manera que puedan adaptarse a sus respectivos procedimientos de trabajo. Dado que las planificaciones, por lo tanto, pueden variar sustancialmente al ser revisadas por cada equipo, hay que establecer las dependencias que puede haber entre ellas, para evitar que cambios importantes en un subproyecto puedan afectar a la temporización de las actividades en otros.

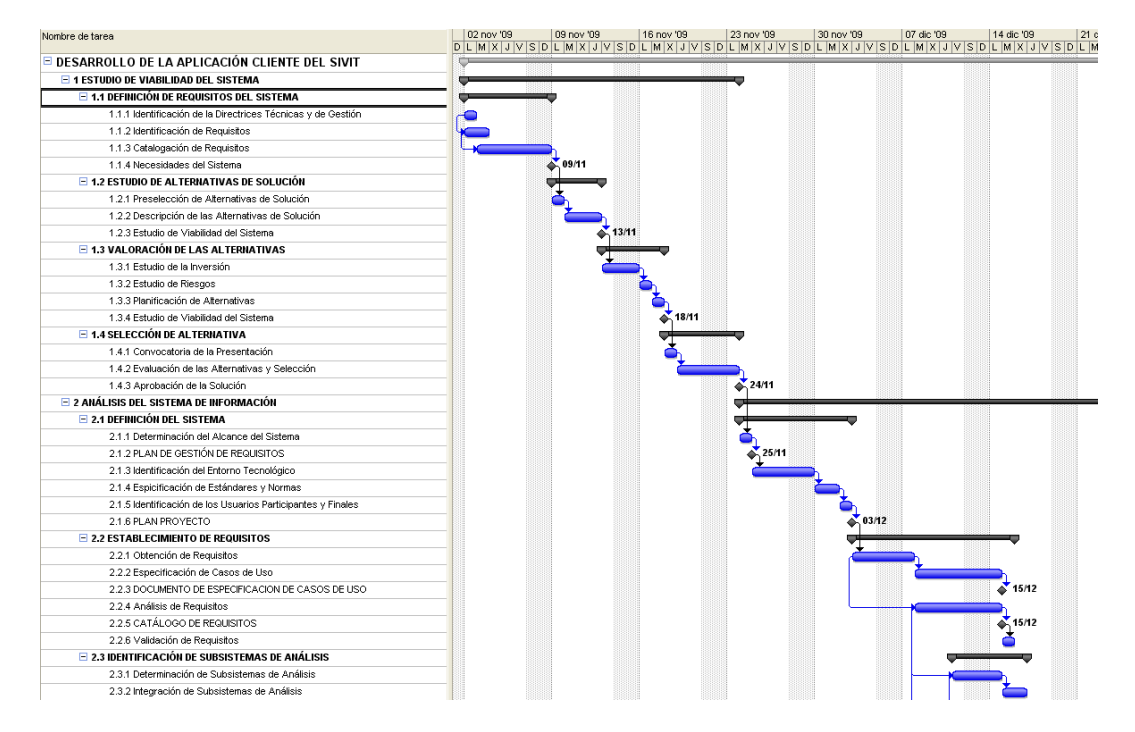

**Figura 3: Ejemplo de diagrama de Gantt utilizado en el proyecto SIVIT** 

Los subproyectos relacionados con las comunicaciones móviles, a saber, el Desarrollo del Sistema de Descarga de Aplicaciones, el Desarrollo del Sistema de Posicionamiento y el Análisis de Ampliación de la Cobertura WiFi, son relativamente independientes. Los dos primeros tienen como objetivo el desarrollo de sendos prototipos de cada sistema, los cuales no se van a integrar en el prototipo de aplicación en este proyecto, lo que permite que las dependencias que pueda haber entre ellos y los subproyectos relacionados con el resto de sistemas sean bastante flexibles. Por su parte, el Análisis de Ampliación de Cobertura WiFi no va a consistir en una implementación física de una red WiFi ampliada, sino simplemente el proyectado de dicha posibilidad. Puesto que el prototipo de aplicación no va a hacer uso del sistema de posicionamiento ni del de descarga, la ampliación de la cobertura WiFi no es necesaria para su implementación. Sin embargo, y dado que el sistema de posicionamiento y el de descarga están muy vinculados a la cobertura que proporcione la red inalámbrica, estos tres proyectos sí tendrán ciertas dependencias entre sí. Dado que estos tres proyectos son llevados a cabo por equipos de la EUITT, su desarrollo se va a considerar de forma independiente al resto, y su planificación concreta y las dependencias se dejarán a cuenta de la coordinación de esta escuela, permitiendo de esta manera que puedan establecer sus propias pautas de trabajo, sin interferir en su cultura organizacional sustancialmente. La coordinación general del proyecto se limitará, una vez establecidas las planificaciones, a ofrecer un apoyo y seguimiento de los proyectos, así como la evaluación de los resultados una vez se llegue a la fase final del proyecto.

Las dependencias entre los subproyectos de las otras dos escuelas serán más críticas, por otro lado. Como ya se ha expuesto anteriormente, los proyectos de la EUI consisten en proporcionar la estructura de datos y servicios del sistema. La ETSITGC, por su parte, lleva a cabo dos subproyectos: por un lado, debe generar toda la información que alimentará la base de datos desarrollada por la EUI; por otro, debe desarrollar la aplicación cliente que proporciona el interfaz para el usuario, y que hace uso de los servicios desarrollados por la Escuela Universitaria de Informática. Estas dependencias requieren que las planificaciones sean supervisadas con mayor detalle, y que las dependencias que se den entre los proyectos sean controladas con más precisión.

Todas estas dependencias pueden ser establecidas mediante la herramienta Project 2007, utilizando la característica de "Crear dependencias (vínculos) de tareas entre proyectos"; ésta permite asignar a una tarea su predecesora desde un proyecto externo, de forma que ambas tareas, en diferentes archivos y por lo tanto en dos planificaciones distintas, queden vinculadas. Esta característica será de vital importancia a la hora de efectuar el seguimiento del proyecto, puesto que un cambio en una tarea (e.g. un retraso) podrá afectar a su sucesora en otro proyecto, lo que quedará adecuadamente reflejado en las dos (o más) planificaciones.

#### **3.3 Gestión de la información mediante mapas mentales**

Como se ha podido observar, el proyecto genera una ingente cantidad de información, la cual puede llegar un momento en el que resulte imposible de manejar. Por lo tanto, será de gran utilidad la puesta en práctica de técnicas que permitan representar dicha información y acceder a ella de forma intuitiva. Además, a mayor información, mayor es el flujo de la misma que circula entre los diferentes participantes y grupos del proyecto. Esto va a requerir que se construyan canales de comunicación adecuados, con códigos adecuadamente consensuados, que permitan una colaboración sistemática entre las distintas partes.

Una de las técnicas más útiles de que se dispone a día de hoy para estas tareas son los "mapas mentales" o "mapas conceptuales" (los dos términos no son exactamente sinónimos, aunque aquí utilizaremos la expresión "mapa mental"). Los mapas mentales permiten representar la información de forma similar a cómo se asocian mentalmente las distintas ideas o conceptos; cuando se utiliza un mapa mental como herramienta de comunicación o colaboración, éste consiste en un consenso entre las representaciones mentales de las personas implicadas; aunque evidentemente no representará exactamente las conexiones entre ideas de una única persona, constituye un consenso que permitirá a los participantes compartir un código, adaptando sus asociaciones mentales a la representación del mapa mental consensuado (De la Rosa et als., 2004).

El proyecto SIVIT hace uso de los mapas mentales para representar la información relacionada con la gestión del mismo, mediante la herramienta comercial Mind Manager 8, desarrollado por la empresa Mindjet. Este software, permite el mapeado de las ideas y conceptos relacionados, permitiendo trabajar de forma cómoda e intuitiva con todas las características básicas y la potencia de los mapas mentales: uso de diferentes formas y colores para representar la información de forma intuitiva, representación estructurada de conceptos centrales y derivados, información asociada a cada idea, enlaces entre los diferentes conceptos, etc. Además, esta herramienta permite también vincular los archivos asociados a la información del proyecto, de manera que podemos asociar un documento a una idea en particular. En la figura 4 se puede ver un ejemplo de mapa mental que representa el proyecto SIVIT y todos los subproyectos que lo componen. De cada uno de ellos parten otras ramas que representan los procesos de METRICA 3 involucrados en su desarrollo. También se ha asociado a cada uno de los subproyectos un "globo" que representa la persona responsable del mismo. Además, este software se integra completamente con la suite Microsoft Office al igual que con Microsoft Project 2007; esto nos permite, por ejemplo, tener un contacto en Microsoft Office Outlook asociado a cada uno de los conceptos que representa una persona. Asimismo, cada subproyecto puede estar enlazado a su correspondiente documento de planificación en Microsoft Project 2007.

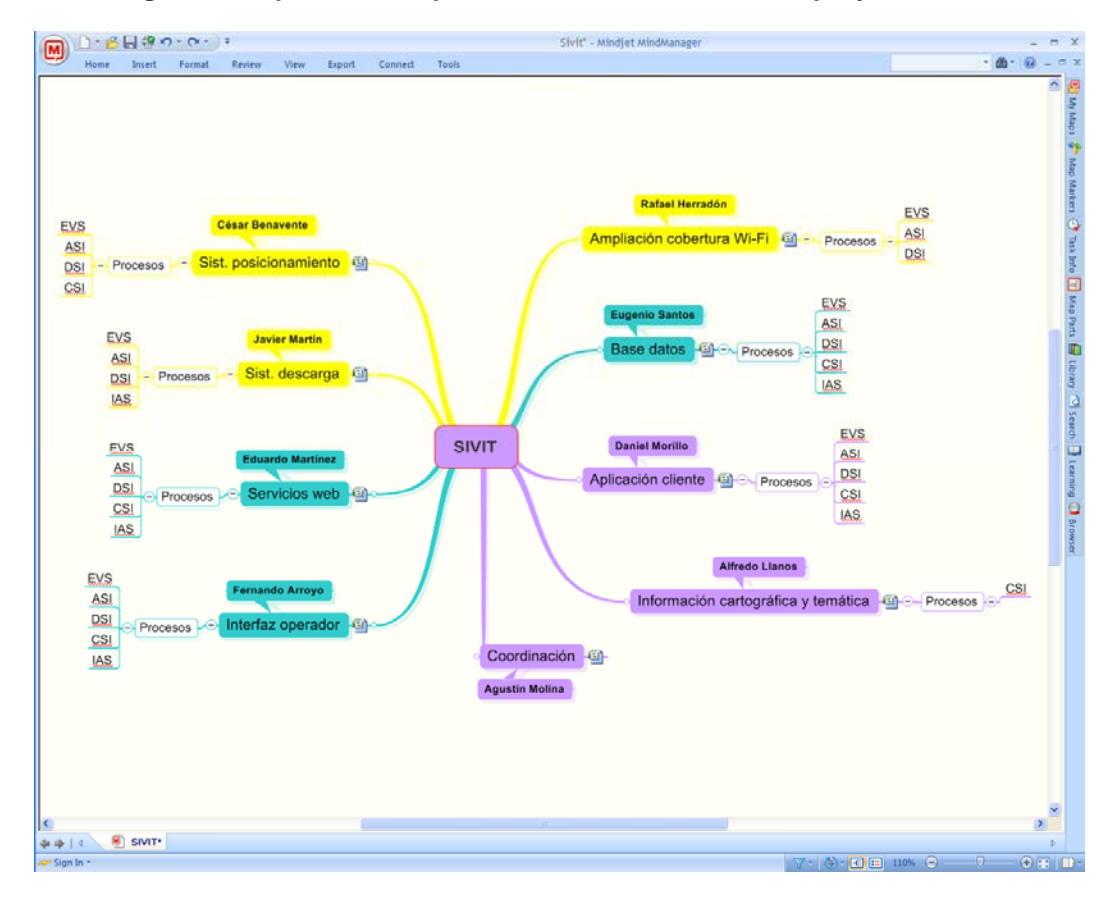

**Figura 4: Mapa mental representando la estructura del proyecto SIVIT** 

Se han mostrado las posibilidades de uso de mapas mentales y un software para su diseño, en la representación de la estructura del proyecto SIVIT. Igualmente, puede utilizarse uno o varios mapas mentales para representar y comunicar todos los aspectos relacionados con el proyecto: tareas, reuniones, actas, contactos, palabras clave, etc. Aunque todo ello podría dar para un nuevo artículo, y por lo tanto no va a ser tratado en mayor profundidad, cabe destacar la enorme potencia y versatilidad de esta herramienta. Su uso en proyectos de investigación y en proyectos de software está más que justificado, y puede resultar de gran ayuda en todas las fases de la coordinación del proyecto, así como en el todo el proceso de desarrollo.

#### **3.4 Uso de herramientas de comunicación y colaboración**

Aunque los mapas mentales, como hemos comentado, ayudan a establecer un código común a los distintos grupos de trabajo, no establecen el canal de comunicación en el que se emplea dicho código, el canal necesario para compartir información y cooperar entre los distintos grupos. Para esto, se requiere de otro tipo de herramientas, como son los servidores de información. Un servidor de información centraliza todos los servicios, permitiendo su acceso remotamente a los distintos usuarios, facilitando el intercambio de documentos entre ellos. La centralización de la información ayuda a evitar conflictos de versiones entre documentos, ya que si dos usuarios editaran el mismo documento de forma simultánea, los cambios realizados por uno sobrescribirían los del otro o viceversa. Un servidor de información, sin embargo, debería poder controlar las versiones de la documentación, bloquear la edición de un documento por parte de un usuario, o combinar los cambios realizados por varios usuarios simultáneamente.

La herramienta Sharepoint Server, de Microsoft, ofrece todas las prestaciones arriba mencionadas y muchas más. Se trata de un servidor de información configurable, que permite crear diferentes sitios web, con gestión de identidades con autenticación, de manera que se pueda garantizar o restringir el acceso a cada sitio por diferentes usuarios de forma independiente. Sharepoint permite almacenar documentos, controlando las versiones y los cambios en los mismos. Además, puede integrarse con Microsoft Office, permitiendo al usuario la edición de los contenidos directamente en el servidor, bloqueando de esta forma un documento para edición por parte de un usuario, o el combinado de versiones editadas simultáneamente por distintos usuarios. Esta integración permite muchas más funciones, ya que Sharepoint contiene todo tipo de aplicaciones de utilidad para la gestión de las comunicaciones de los grupos, muchas de las cuales pueden integrarse con Microsoft Office Outlook, como son los foros, las tareas, el calendario de eventos, los contactos y los repositorios de imágenes. Dispone también de una wiki que puede editarse de forma colaborativa entre los usuarios, y permite el añadido de páginas de contenido editables por los usuarios.

A fin de cuentas, puede considerarse que Sharepoint Server es una herramienta muy útil en la gestión de proyectos, en cuanto que permite crear sitios web con todos los contenidos y herramientas necesarios para la cooperación de distintos usuarios y grupos de trabajo. Por otro lado, puede decirse que la gestión del servidor resulta bastante compleja, y requiere de un proceso de aprendizaje previo que consume un tiempo muy valioso. Aunque en el proyecto SIVIT se ha utilizado esta herramienta, si no se dispone de dicho tiempo, sería recomendable buscar una alternativa más simple. Además, Sharepoint Server requiere integrarse con un dominio de Microsoft Active Directory, por lo que no podría utilizarse en una red no administrada mediante alguna versón Windows NT (e.g. Windows 2003 Server).

#### **3.5 El Método del Valor Ganado como forma de evaluación del proyecto**

Una de las tareas primordiales del PM en un proyecto de estas características es el evaluar los resultados del proyecto. Puesto que se trata de un proyecto de innovación, es de vital importancia establecer si los resultados han sido satisfactorios, y hasta qué punto la tecnología que se está investigando tiene una aplicación real, y en qué contextos. Además, puesto que se están evaluando los procesos de desarrollo del sistema, conviene poder establecer las pautas para futuros desarrollos basados en estos procesos. Es decir, se ha de evaluar si la metodología empleada para llevar a cabo el proyecto da resultados satisfactorios y hasta qué punto, qué procesos son adecuados, cuáles son mejorables y cuáles han de ser sustituidos. El Método del Valor Ganado o "Earned Value Method" (EVM) es una de las técnicas más utilizadas que permiten realizar esta evaluación (Flemming & Koppelman, 2005).

Mediante el EVM se analiza la diferencia entre la planificación y la ejecución del proyecto, obteniéndose de esta forma un cómputo del tiempo que se ha ganado (o perdido) respecto a lo planificado. Este tiempo repercute a la larga en un beneficio económico, puesto que puede invertirse en otras actividades que generan ganancias. Aparte de esto, muestra qué tareas de las llevadas a cabo han producido ese beneficio o pérdida en tiempo, dando de esta manera una idea de qué procedimientos, técnicas y prácticas han sido beneficiosas y cuáles no. El software Project 2007, ya comentado anteriormente, dispone de una herramienta de seguimiento de proyectos, que permite establecer las diferencias entre planificación y ejecución, calculando a partir de éstas el valor ganado. Su empleo en la evaluación de los resultados del proyecto, por lo tanto, puede ser de gran utilidad.

## **4. Conclusiones**

La gestión de un proyecto de las dimensiones del SIVIT resulta bastante compleja, pero constituye un excelente campo de pruebas para otros proyectos similares, en esta misma línea de desarrollo o en otras líneas realizadas en contextos académicos multidisciplinares. Aunque el proyecto está aún en ejecución y sus resultados aún no pueden considerarse concluyentes, ya empieza a divisarse el horizonte de algunos de los objetivos propuestos, por lo que se puede empezar a realizar una revisión aunque sea de forma muy general e intuitiva.

La aplicación de METRICA 3 parece dar buenos resultados en la aplicación del proyecto. Su adaptación, que resulta inevitable, puede requerir un mejor ajuste a las demandas del proyecto, afirmación que será respaldada con datos obtenidos a partir del EVM. Un hecho muy importante a tener en cuenta a la hora de adaptar los procesos, actividades y tareas de la metodología a los subproyectos es la cultura organizacional propia de los diferentes grupos de trabajo. Por ejemplo, el subproyecto de "Análisis de Ampliación de la Cobertura WiFi" es un proyecto de comunicaciones móviles, que difícilmente se adapta a la metodología de desarrollo de sistemas de información que constituye METRICA 3. Por lo tanto, parece que se ve necesario el dotar al grupo de cierta libertad en su planificación desde el grupo de coordinación, para evitar constreñir sus tareas al intentar encorsetarlas en una metodología que obliga en esencia a usar una terminología que no resulta familiar a los miembros del equipo. En casos como este, se recomienda por lo tanto mantener una estrecha relación entre el grupo de trabajo del subproyecto y el PM pero de manera informal, asumiendo éste último las labores de "traducir" y adaptar las actividades que realice el grupo del subproyecto a la hora de documentar en METRICA 3.

Respecto al uso de las herramientas, se puede decir que la potencia de los mapas mentales abre muchas posibilidades, de las cuales gran parte puede que no hayan sido explotadas en este proyecto. La experiencia en su uso y la evaluación de la misma permitirá generar conocimiento y procesos que los harán mucho más útiles en un futuro. En cuanto a las herramientas de colaboración como el Sharepoint Server, cabe decir que también son muy útiles pese a la enorme complejidad de su administración. Sin embargo, un escollo a superar es el conseguir motivar a los participantes en su uso pues, como siempre que se intenta implantar alguna novedad tecnológica, resulta difícil que la gente se acostumbre a utilizarla. El diseñar y poner en marcha un programa de implantación es una tarea que consume recursos, por lo que hay que valorar cuidadosamente si conviene realizarlo, u optar por medios menos sofisticados pero más "amigables" para los participantes. Una vez más, la revisión del proyecto y el análisis mediante EVM ofrecerá resultados sobre la conveniencia de su uso.

## **Referencias**

- Concepción, R., Rodríguez, V. & Ortega, F. (2007). *Metodología de Gestión de Proyectos en las Administraciones Públicas Según ISO 10.006*. (Tesis doctoral, Universidad de Oviedo, 2007). Obtenido de http://www.tesisenred.net/TDX/TDR\_UOV/TESIS/ AVAILABLE/TDR-0215108-122610//UOV0024TRCS.pdf
- De Castro, C. (1999). Mapas Cognitivos. Qué Son y Cómo Explorarlos. *Scripta Nova. Revista Electrónica de Geografía y Ciencias Sociales, 33*. Obtenido el Marzo 31, 2010, de http://www.ub.es/geocrit/sn-33.htm
- De la Rosa, F., Gasca, R., Pozo, S. & Ceballos, R. (2004). Gestión de Proyectos Software Mediante Mapas Conceptuales. En J. J. Dolado (Ed.) *Proceedings of the 5th ADIS 2004 Workshop on Decision Support in Software Engineering*. Málaga: CEUR.
- Díez, E., Britos, P., Rossi, B. & García-Martínez, R. (2003). Generación Asistida del Mapa de Actividades de Proyectos de Desarrollo de Software. *Reportes Técnicos en Ingeniería del Software. Vol. 5(1). (Págs. 13-18)*. Obtenido el Marzo 31, 2010, de http://www.iidia. com.ar/rgm/articulos/R-rtis-5-1-generacionmapaactividades.pdf
- Fleming, Q. & Koppelman, J. (2005). *Earned Value Project Management* (Third Edition). Project Management Institute.
- Grupo de Ingeniería de Sortware de la Universidad de Sevilla (2005). Obtenido el Marzo 31, 2010, de http://www.lsi.us.es/docencia/get.php?id=491
- Ministerio de Administraciones Públicas (n.d.) *METRICA 3,* Obtenido el Marzo 31, 2010, de http://www.csi.map.es/csi/metrica3/
- Nogueira, J., Borges, U., Salvetto, P. & Latorres, E. (2003). Una herramienta de apoyo a la gestión del proceso de desarrollo de software. *Congreso Argentino de Ciencias de la Computación* (págs. 1199-1210). La Plata [AR]: RedUNCI, Universidad Nacional de La Plata.
- Pettey, C. & Stevens, H. (2009, Noviembre 18). *Gartner Identifies the Top 10 Consumer Mobile Applications for 2012*. Obtenido el Marzo 31, 2010, de http://www.gartner.com/it/page.jsp?id=1230413
- Plumert, J. & Spencer, J. (2007). *The emerging spatial mind*. Nueva York: Oxford University Press.
- Universidad Politécnica de Madrid (2009). *Resolución de 24 de Abril de 2009 del Rector de la Universidad Politécnica de Madrid por la que se Publica la Convocatoria 2009 de "Ayudas a la Innovación Educativa en el Marco del Proceso de Implantación del Espacio Europeo de Educación Superior y la Mejora de la Calidad de la Enseñanza"*. Obtenido el Marzo 31, 2010, de http://innovacioneducativa.upm.es/documentos/ proyectos/Resolucion\_y\_Convocatoria\_PIE\_2009.pdf

#### **Correspondencia** (Para más información contacte con):

E.T.S.I. Topografía, Geodesia y Cartografía, Campus Sur UPM, Ctra. Valencia km 7,5 (28031 Madrid) Agustín Molina García Phone: +34 91 336 64 80 Fax: +34 91 336 79 32 E-mail: agustin.molina@upm.es URL: www.topografia.upm.es